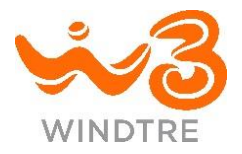

## **MANUALE FUNZIONAMENTO SECONDA LINEA PROFESSIONAL**

Attivando Seconda Linea Professional avrai una seconda numerazione dedicata grazie alla quale potrai:

- chiamare e ricevere senza perdere opportunità di business
- continuare a chiamare e contemporaneamente ricevere pagamenti tramite POS o utilizzare il FAX.

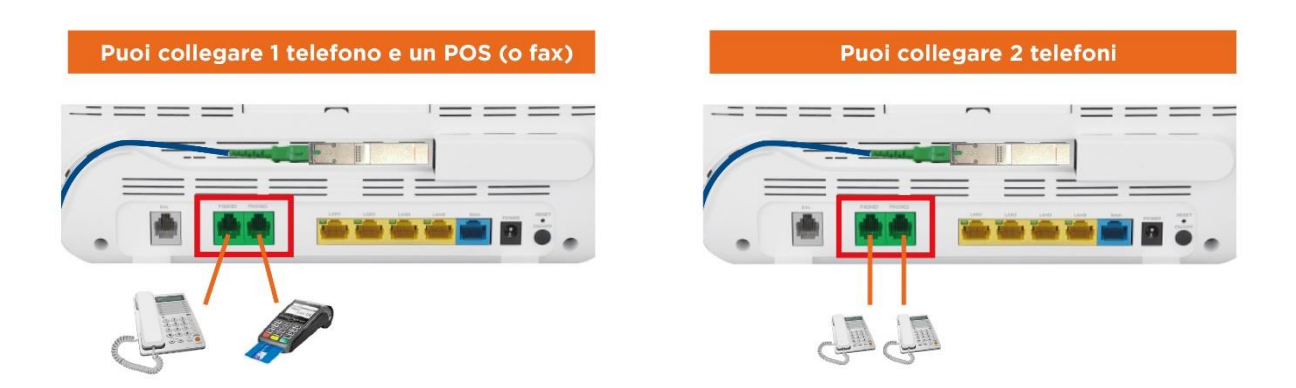

- 1) *Collega il tuo primo telefono in una delle due porte sul retro del Modem*
- 2) *Collega il tuo secondo telefono o gli altri dispositivi (FAX, POS) alla porta rimasta libera (1 o 2) posta sul retro del Modem*
- 3) *Installazione terminata!*

Questa procedura è valida solo per il modem Windtre.

Il modem Windtre è plug & play, si aggiorna automaticamente ed è compatibile con Wifi Extender.

E' facile e veloce, per qualsiasi dubbio chiama pure il nostro servizio clienti sempre a tua disposizione al numero 159.

## **Windtre ricorda:**

Il servizio Voce viene attivato sfruttando la tecnologia VoIP: per il corretto utilizzo è necessario collegare il telefono di casa al Modem. Il funzionamento del modem condiziona i servizi ad esso associati (per esempio causa mancanza di elettricità) anche per quanto riguarda un'eventuale accessibilità ai servizi di emergenza. Non si garantisce il funzionamento di eventuali Servizi accessori o Apparati forniti da terzi che basano il loro funzionamento sulla linea telefonica tradizionale: connessione di fax, allarmi, telesoccorso, terminali POS (Point Of Sale - sistemi di pagamento con carta di credito), SISAL, Lottomatica, Centralini e sistemi di comunicazioni dati.

In fase di attivazione della Seconda Linea Professional potrai utilizzare una numerazione provvisoria, ti avviseremo con un SMS quando il tuo secondo numero sarà attivo.

Disponibile anche senza modem Windtre: non è prevista assistenza in caso di non funzionamento.